## Exhibit "A"

## Pricing Schedule

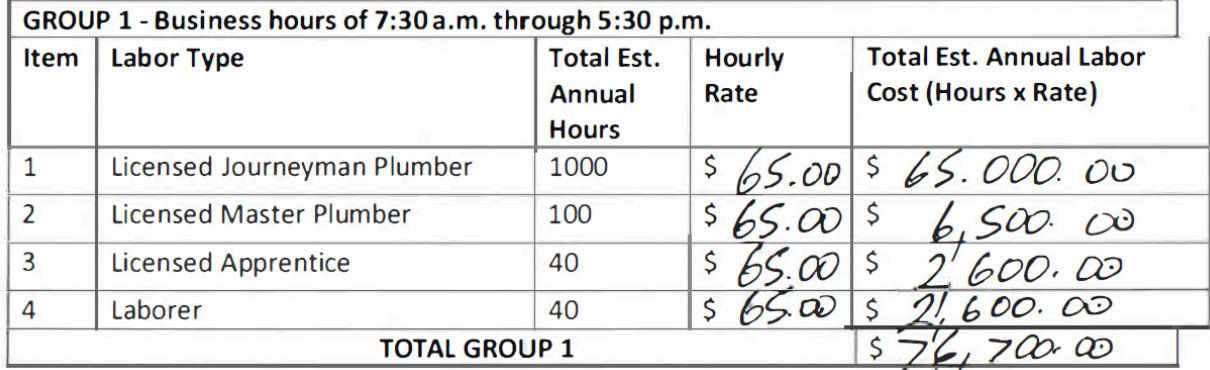

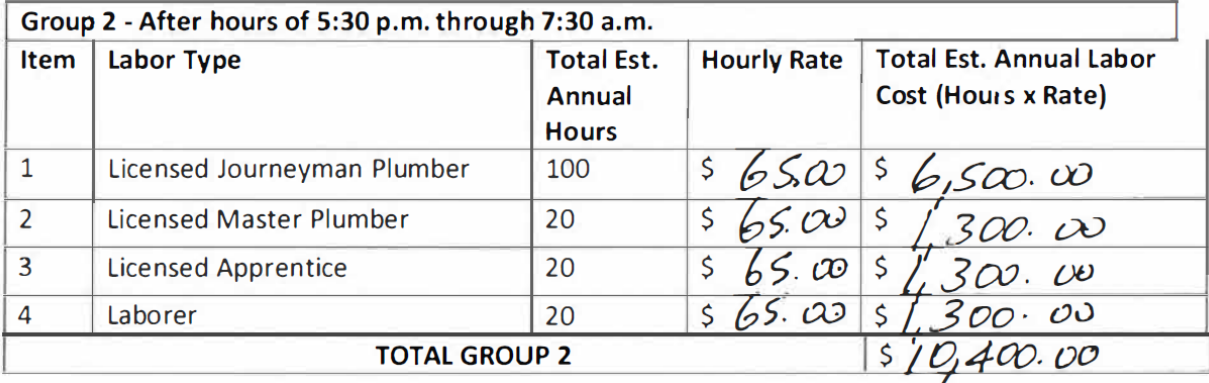

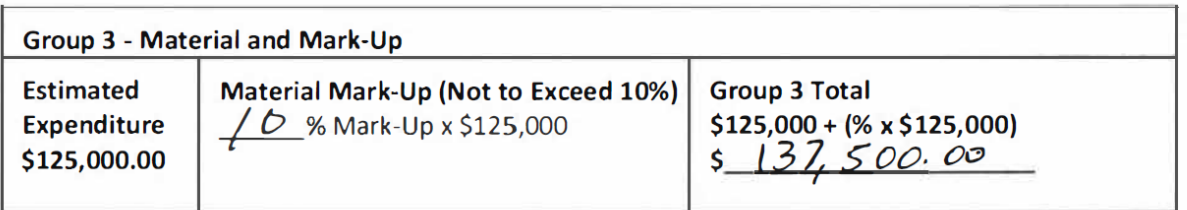

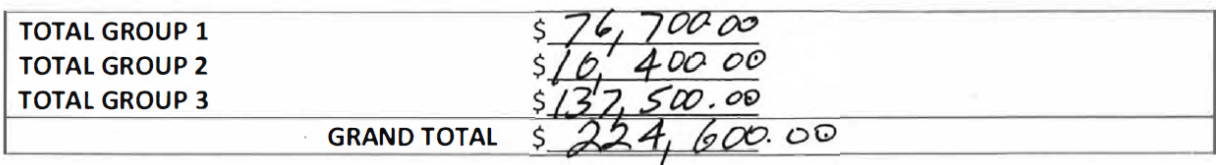